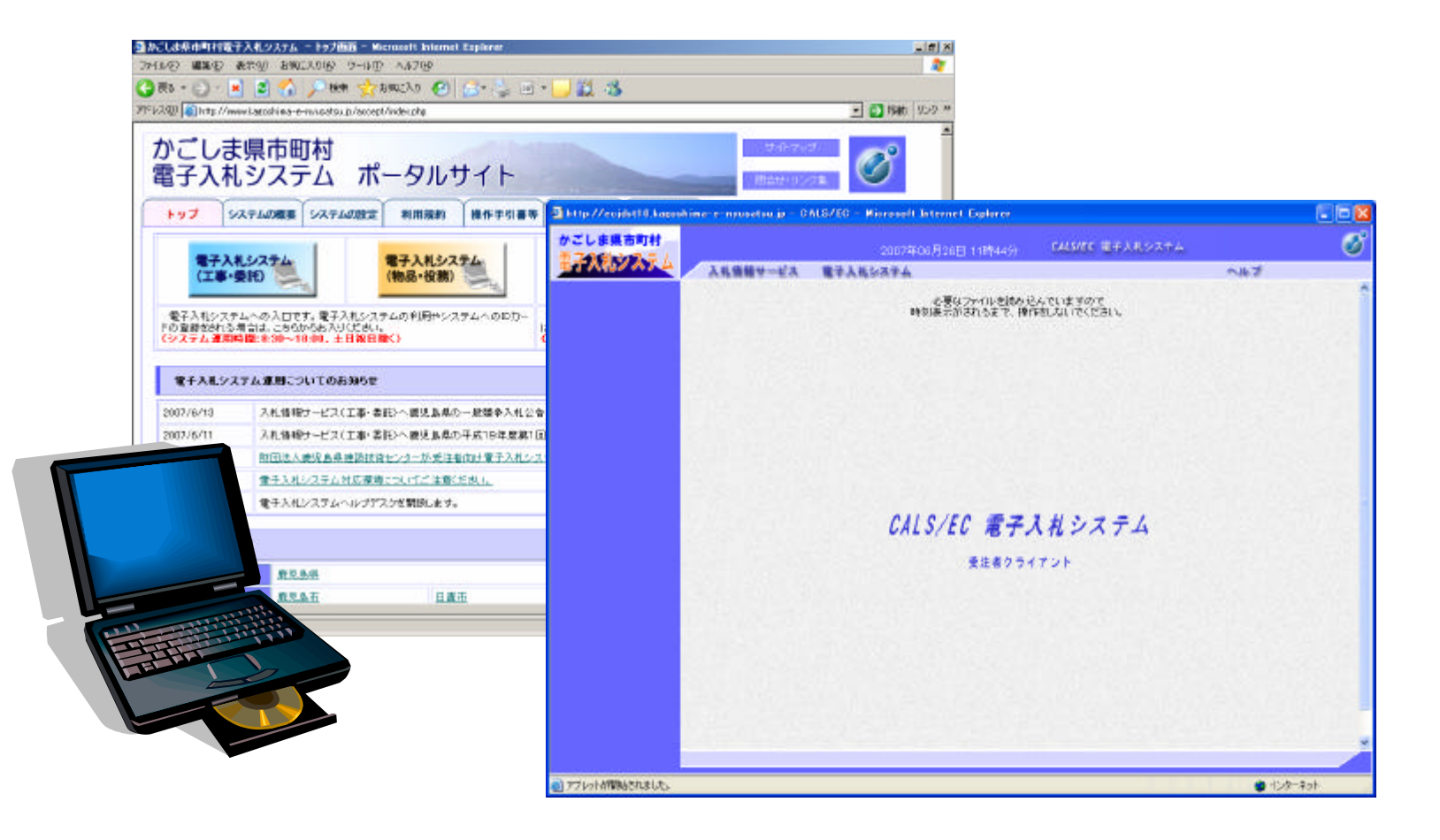

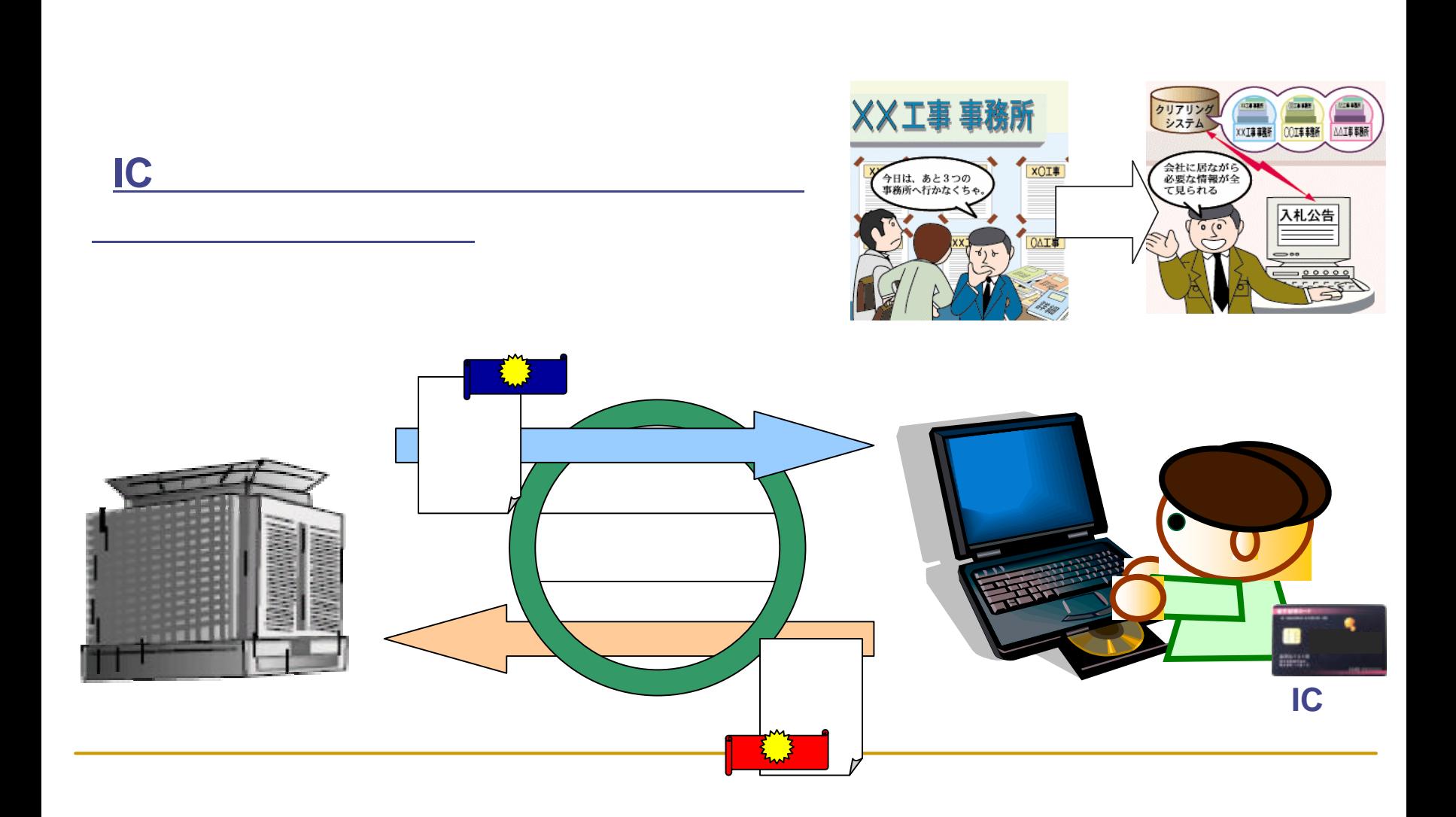

ット らの入札参加 可能にするシステムです

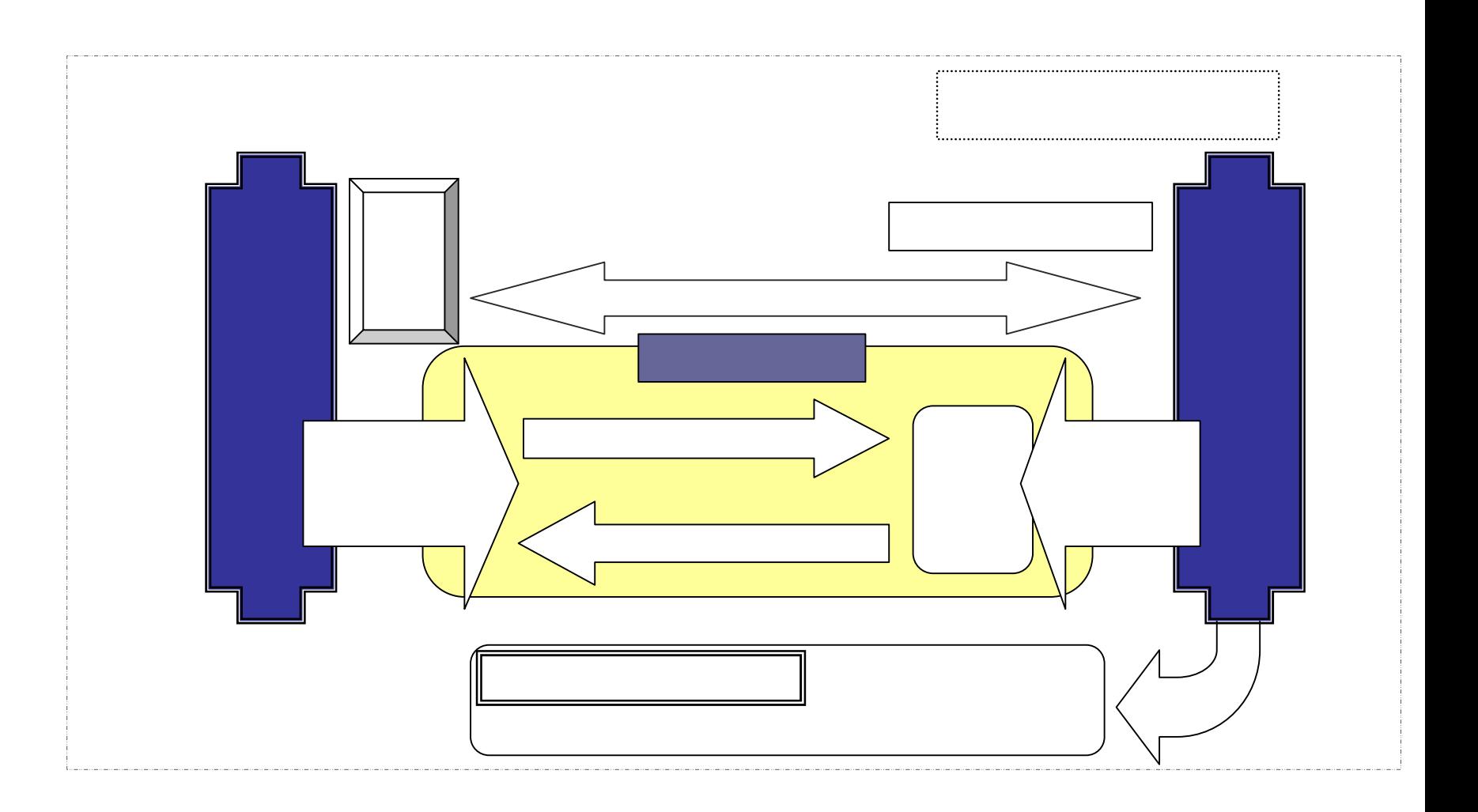

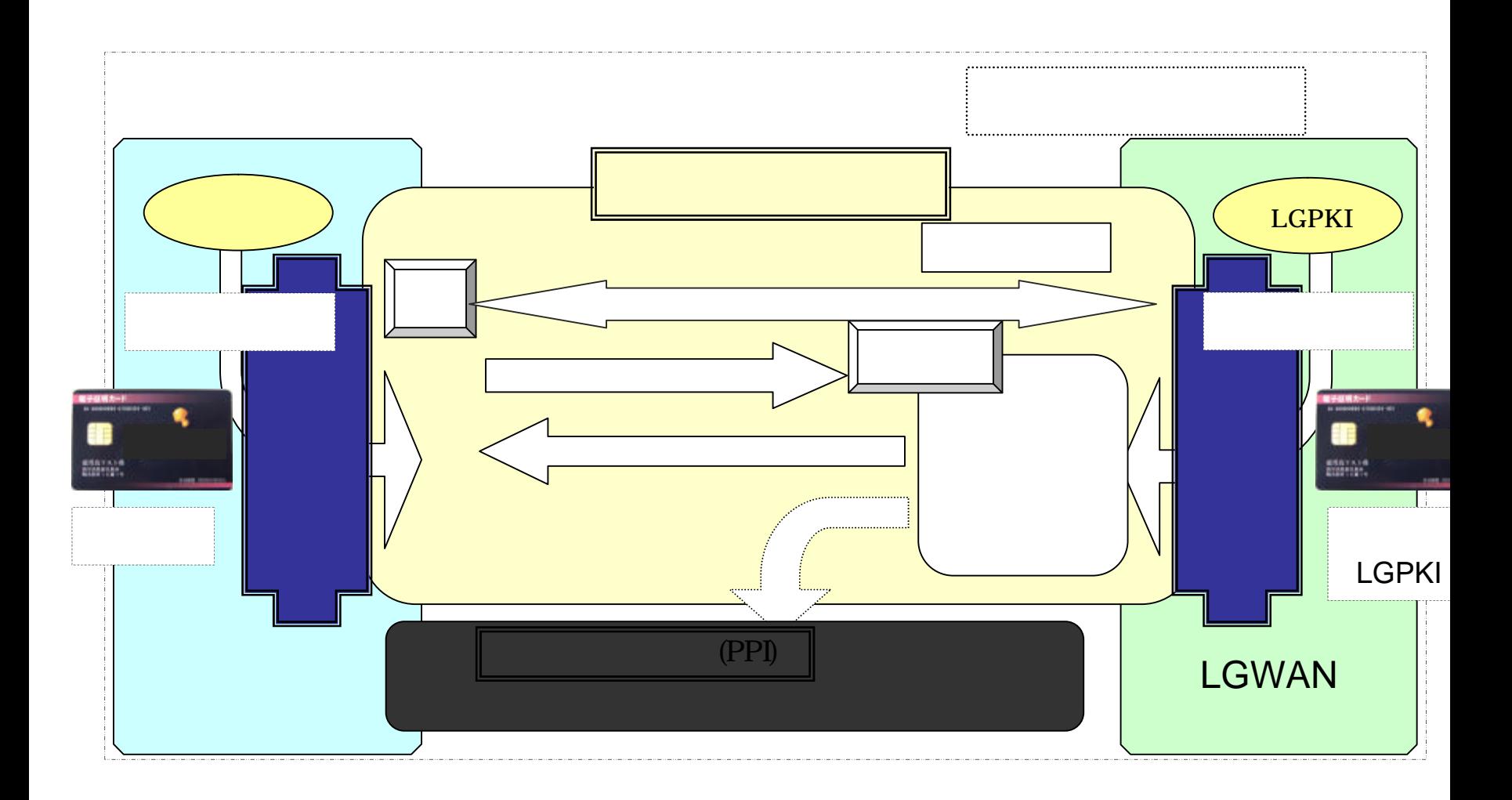

 $IC$ 

市町村 システム 利用 ます

## **PPI**

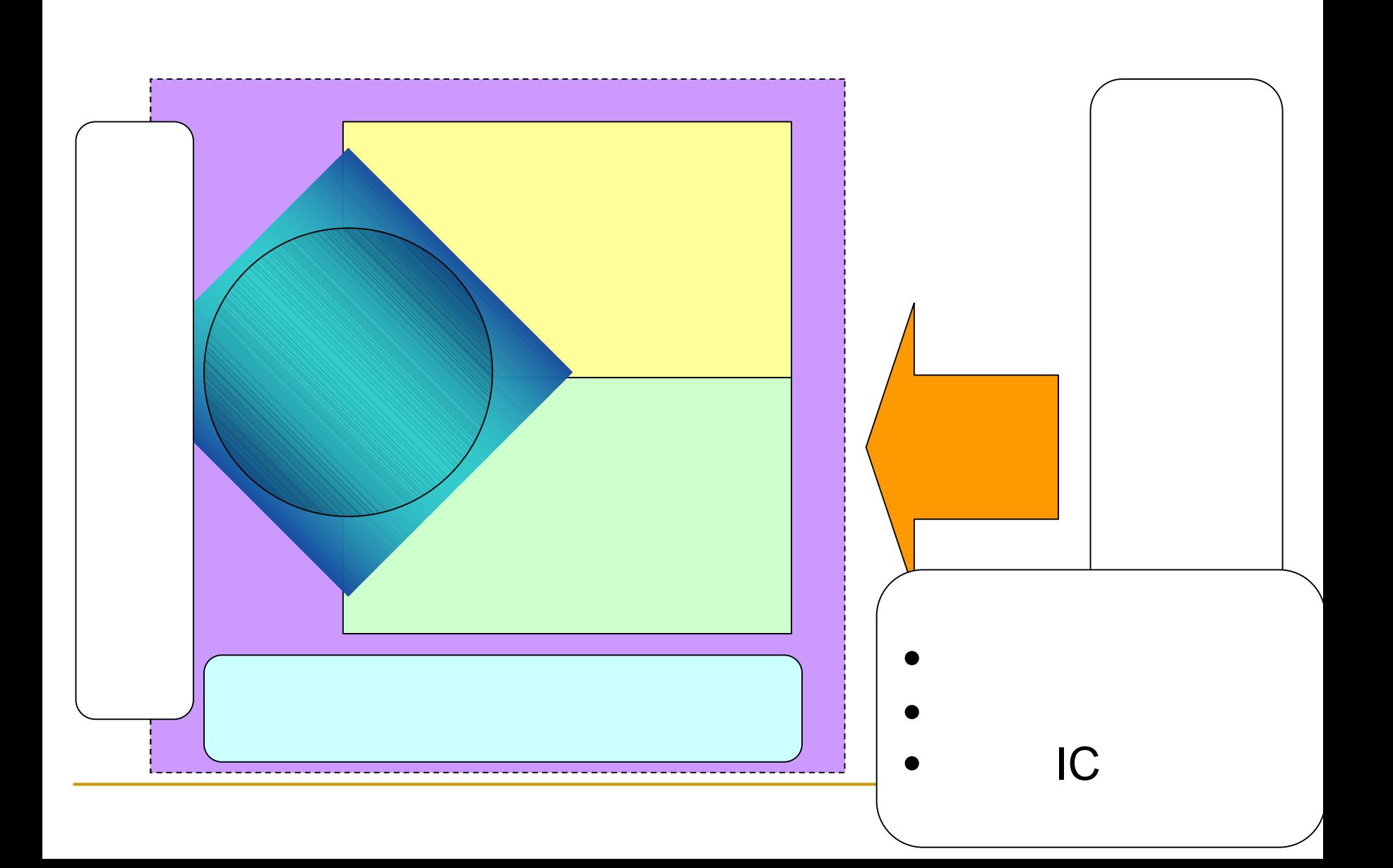

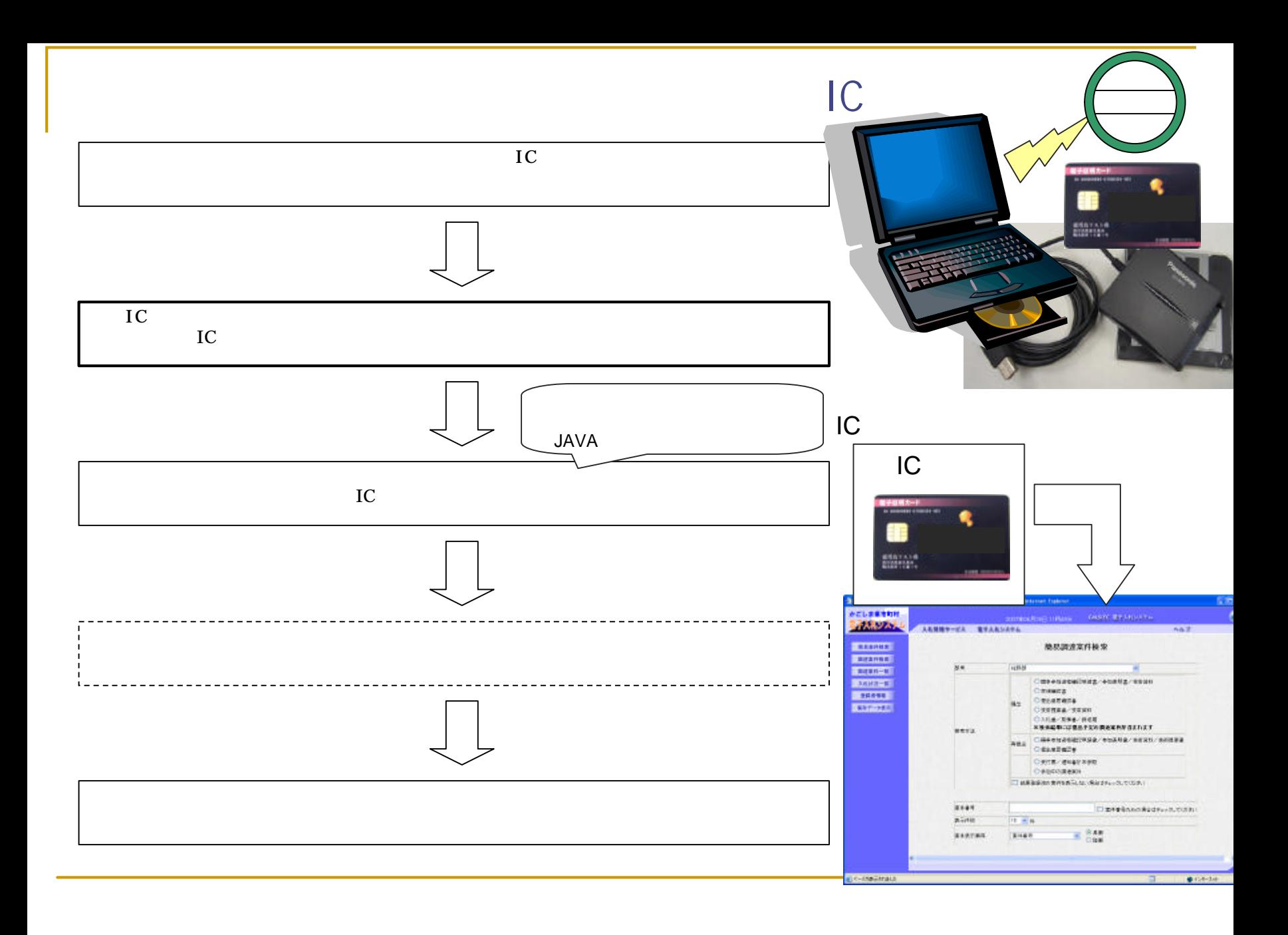

## http://www.cals.jacic.or.jp/coreconso/index.html

Windows Vista Windows XP Windows 2000 Professional

 $\bullet$ 

•ISDN 64Kbps ADSL インドルコンド インドルコンド さんしょう しゅうしょう しゅうしゅうしょう

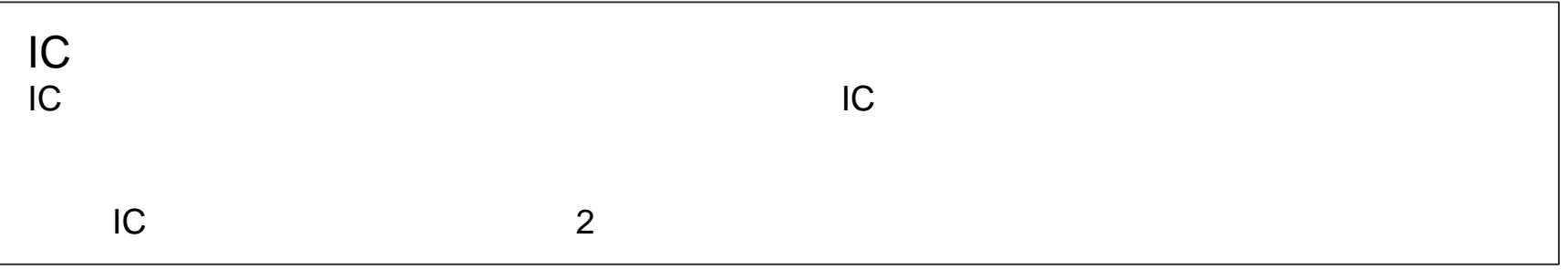

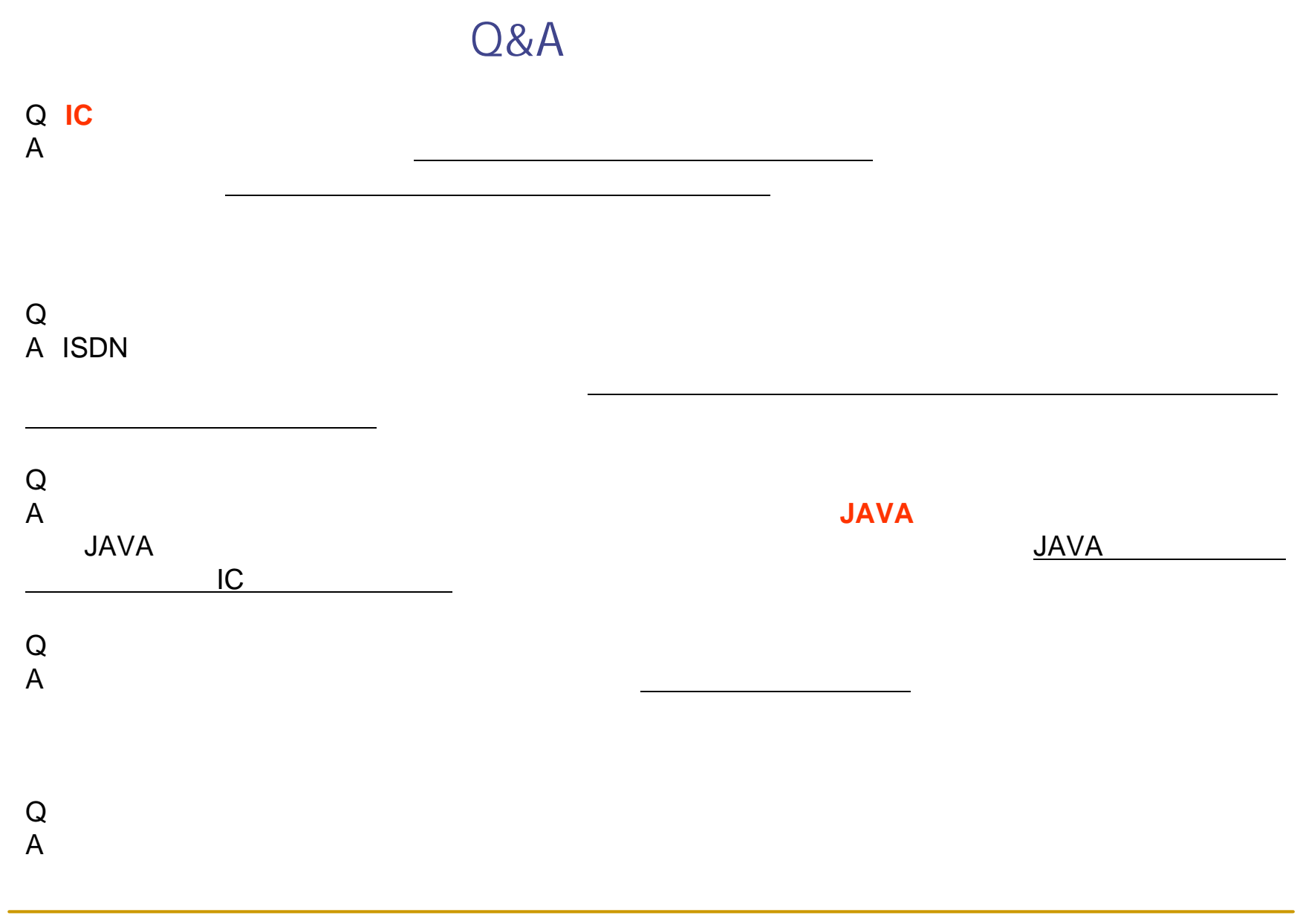

## http://www.kagoshima-e-nyusatsu.jp/

FAX

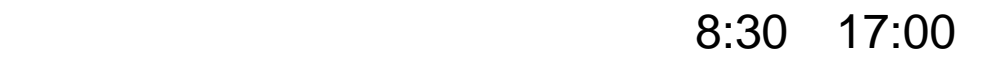

890-8577

TEL 099-286-3518 Fax 099-286-5619 E-mail gsekisan@pref.kagoshima.lg.jp

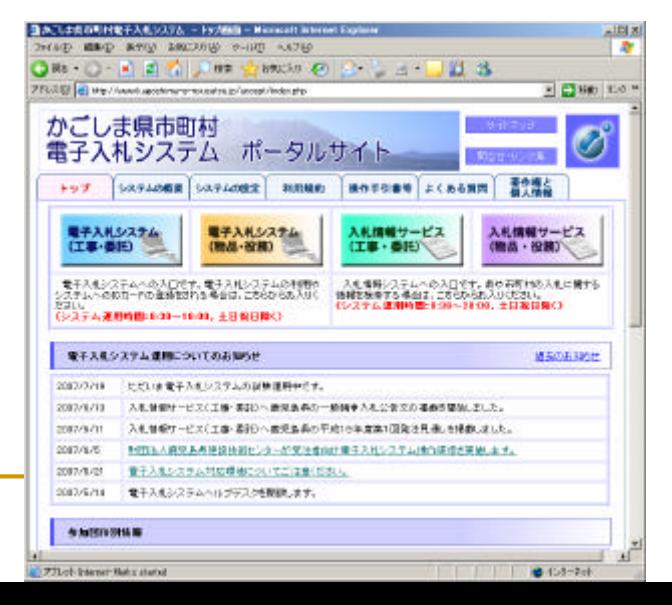